# **BAB IV**

# **HASIL DAN ANALISA PERCOBAAN**

#### **4.1 HASIL PENGUJIAN MATERIAL**

Langkah pertama yang dilakukan sebelum penelitian ini dimulai adalah melakukan pengujian material penyusun geopolimer (*precursor* dan *activator*) untuk mengetahui komposisi kimia dari unsur-unsur penyusunnya.

# **4.1.1 Pengujian** *Fly Ash* **(Abu Terbang)**

Material *fly ash* sebagai prekursor diuji dengan Tes XRF *(X-Ray Fluorescence)* di Laboratorium Fisika MIPA UI untuk mengetahui persentase komposisi unsur-unsur yang terkandung dalam *fly ash*, dimana diharapkan sebagian besar unsur penyusun dari *fly ash* adalah unsur alumina dan *silica*.

Berdasarkan hasil tes yang dilakukan pada tanggal 18 Februari 2008, *fly ash* yang digunakan dalam penelitian ini, yang berasal dari PLTU Suralaya, didominasi oleh unsur silica – besi – dan alumina.

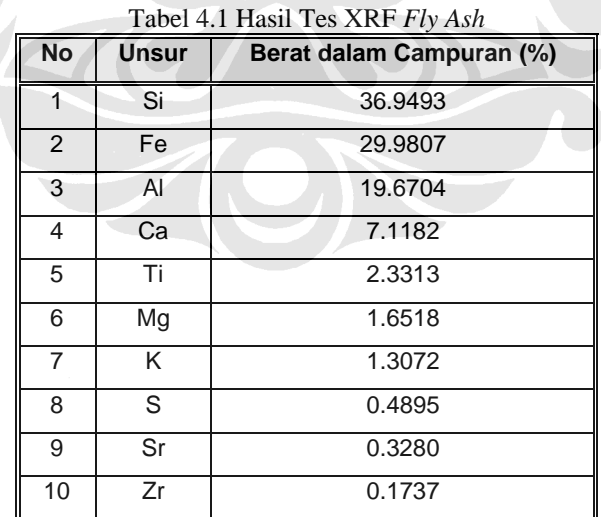

# **4.1.2 Pengujian Larutan** *Waterglass* **Na2SiO3**

Larutan *waterglass* (sodium silikat) yang berperan sebagai aktivator diuji dengan Uji Kadar Kimia di Laboratorium Afilisiasi Departemen Kimia Fakultas MIPA UI. Hal ini dilakukan untuk mengetahui kandungan senyawa air dan senyawa lainnya di dalam larutan *waterglass* ini.

Berdasarkan hasil tes yang dilakukan pada tanggal 3 Maret 2008, *waterglass* yang digunakan dalam penelitian ini, yang dibeli dari Toko Kimia BRATAKO, didominasi oleh senyawa silika oksida.

| N <sub>0</sub> | <b>Unsur</b>      | Berat dalam Campuran (%) |
|----------------|-------------------|--------------------------|
|                | SiO <sub>2</sub>  | 42.23                    |
|                | H <sub>2</sub> O  | 22.84                    |
| $\mathbf{c}$   | Na <sub>2</sub> O | 0.11                     |

Tabel 4.2 Hasil Uji Kadar Kimia *Waterglass* 

#### **4.2 KARAKTERISTIK DASAR BETON GEOPOLIMER**

#### **4.2.1 Kuat Ikat**

Pada tahap awal penelitian diawali dengan mencari kuat ikat dari pasta geopolimer. Hal ini dimaksudkan untuk mendapat kuat ikat dari pasta yang optimal, maka dari itu perlu dilakukan perbandingan material penyusun & komposisi material yang akan digunakan.

Pada pengujian pertama dilakukan kuat tekan pasta, baik itu pasta polimer maupun pasta semen dan juga campuran antara keduanya. Dari hasil ini dicari komposisi yang paling optimal untuk campuran tersebut. Pengujian pertama dilakukan dengan 3 jenis variasi sampel berdasarkan komposisi yaitu pasta geopolimer murni, pasta geopolimer dengan mortar pasir murni, dan pasta geopolimer dengan mortar pasir limbah.

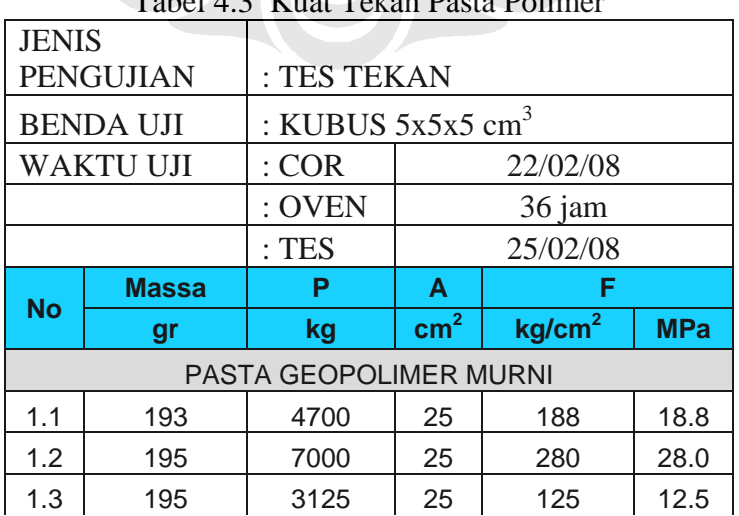

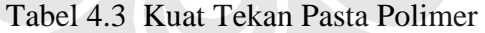

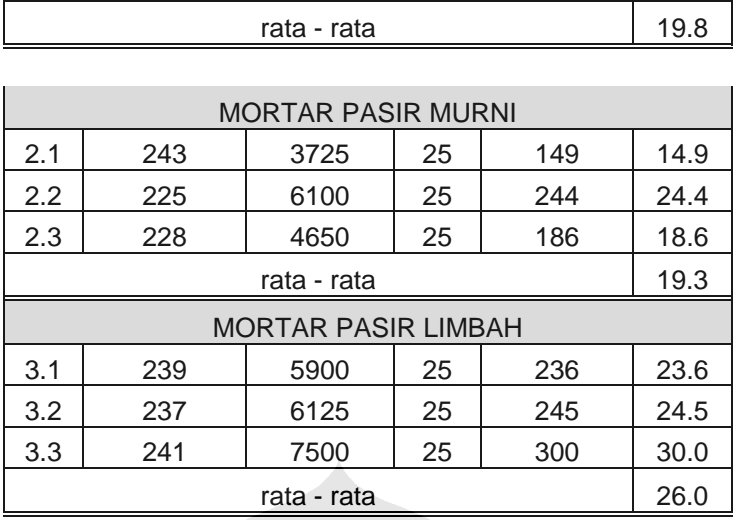

Ketiga jenis variasi sampel menjalani proses perkerasan dengan di oven selam 36 jam pada suhu 60°C hingga 80°C. Kemudian, proses *curing* didiamkan di suhu ruang dalam waktu 2 hari, lalu dilakukanlah pengujian untuk kekuatan tekan dari pasta polimer tersebut. Hasil yang diperoleh untuk pasta geopolimer murni mencapai angka 20 MPa. Selanjutnya adalah membandingkan kekuatan optimal antara campuran agregat pasir murni dengan agregat pasir limbah, hasil rata-rata kekuatan ikat mortar paling optimal terjadi pada jenis variasi mortar geoplimer + pasir limbah sebesar 26 Mpa.

Pada pengujian kedua menggunakan 3 jenis variasi komposisi dengan proses *hardening* dengan pengovenan 3 jam dan masa *curing* yang dijalani lebih lama dan bervariasi antara 7 hari dan 10 hari.

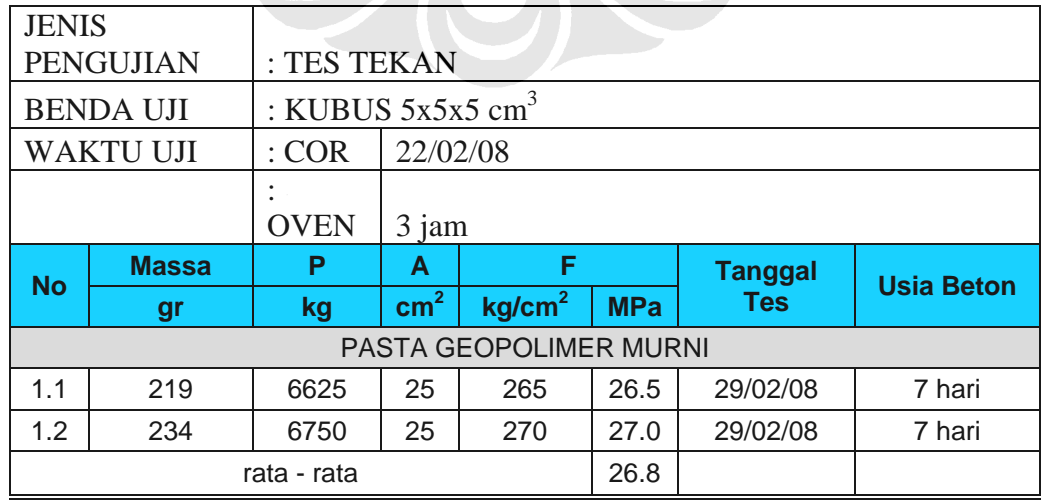

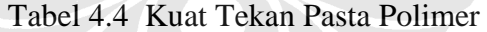

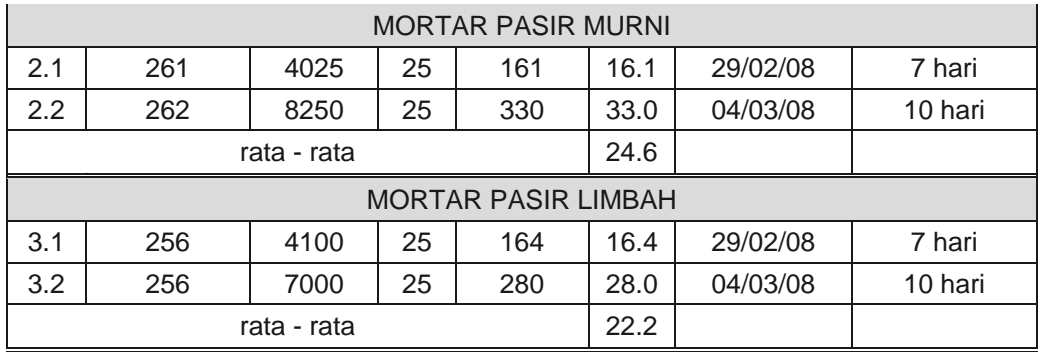

Pada hasil pengujian kedua ini menunjukkan bahwa proses *hardening* yang hanya memakan waktu 3 jam dengan kekuatan rata- rata yang sebanding dengan proses *hardening* selama 36 jam. Perbedaannya terdapat pada masa *curing* nya yang pada pengujian kali ini memakan waktu 7 hari untuk bisa sebanding dengan kekuatan beton yang menggunakan oven selama 36 jam dengan masa *curing* hanya 3 hari. Tetapi masa *curing* 7 hari maupun 10 hari untuk jenis pengujian ini (dimana proses *hardening* hanya 3 jam), menghasilkan kekuatan di dalam range yang sama dengan hasil pengujian untuk proses *hardening* 36 jam, yaitu antara 15-30 MPa. Sehingga dapat disimpulkan lamanya waktu proses *hardening* dalam jangka waktu tertentu mempercepat tercapainya kekuatan optimal beton geopolimer.

#### **4.2.2 Kuat Tekan**

Pada pengujian kuat tekan tahap pertama, dilakukan perbandingan antara penggunaan beton konvensional dengan beton geopolimer yang keduanya menggunakan limbah beton sebagai agregatnya.

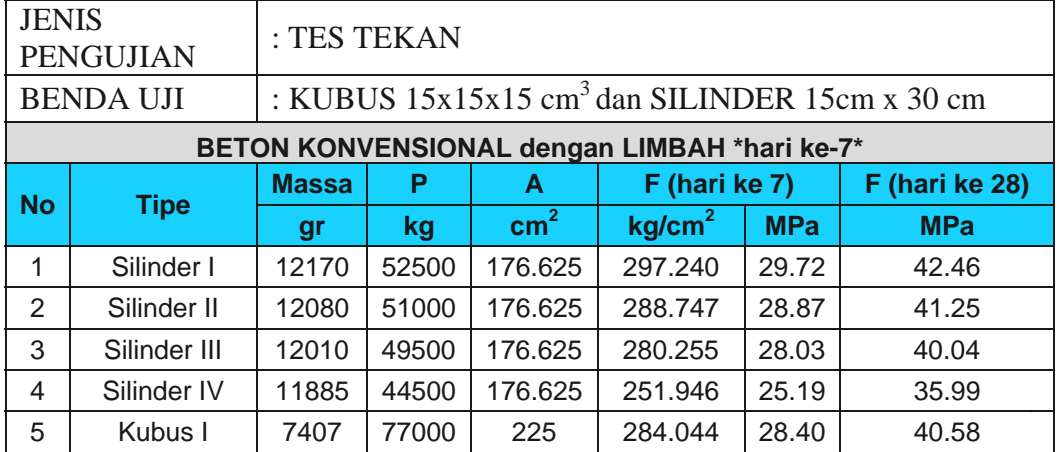

Tabel 4.5 Kuat Tekan Beton Konvensional dengan Limbah

| 6 | Kubus II  | 7431 | 79000 | 225 | 291.422   | 29.14 | 41.63 |
|---|-----------|------|-------|-----|-----------|-------|-------|
|   | Kubus III | 7450 | 73500 | 225 | 271.133   | 27.11 | 38.73 |
|   |           |      |       |     | Rata-rata | 28.07 | 40.10 |

Tabel 4.6 Kuat Tekan Beton Geopolimer dengan Limbah

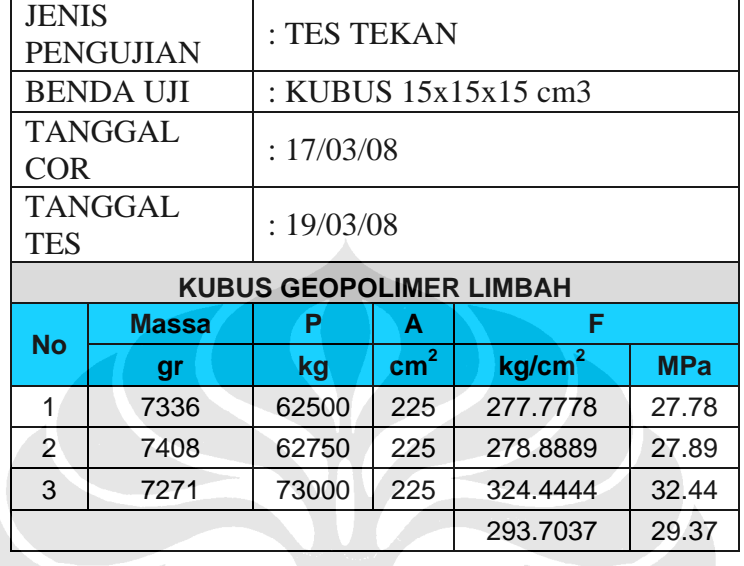

Dari hasil pengujian diatas dapat terlihat bahwa kemampuan kuat tekan untuk kubus geopolimer yang menggunakan limbah jauh lebih kecil dibandingkan kuat tekan beton konvensional. Namun bila dibandingkan dengan data tabel 4.5 di bawah didapat kuat tekan yang sesuai rencana bila beton geopolimer menggunakan agregat murni. Sehingga akan digunakan beton geopolimer agregat murni saat mendesain balok besar.

| <b>JENIS</b><br><b>PENGUJIAN</b> |                               | Tabel +./ Ruat Teran Deton Geoponiner Mumi<br>: TES TEKAN |               |                    |            |  |  |  |
|----------------------------------|-------------------------------|-----------------------------------------------------------|---------------|--------------------|------------|--|--|--|
| <b>BENDA UJI</b>                 |                               | : KUBUS $15x15x15$ cm <sup>3</sup>                        |               |                    |            |  |  |  |
| <b>COR</b>                       | <b>TANGGAL</b>                | : 14/03/08                                                |               |                    |            |  |  |  |
| <b>TANGGAL</b><br><b>TES</b>     |                               | : 18/03/08                                                |               |                    |            |  |  |  |
|                                  | <b>KUBUS GEOPOLIMER MURNI</b> |                                                           |               |                    |            |  |  |  |
| <b>No</b>                        | <b>Massa</b>                  | P                                                         | A             | F                  |            |  |  |  |
|                                  | gr                            | kg                                                        | $\text{cm}^2$ | kg/cm <sup>2</sup> | <b>MPa</b> |  |  |  |
|                                  |                               |                                                           |               |                    |            |  |  |  |
| 1                                | 7917                          | 88000                                                     | 225           | 391.1111           | 39.11      |  |  |  |
| 2                                | 7788                          | 90500                                                     | 225           | 402.2222           | 40.22      |  |  |  |
| 3                                | 7730                          | 85500                                                     | 225           | 380                | 38.00      |  |  |  |

Tabel 4.7 Kuat Tekan Beton Geopolimer Murni

#### **4.2.3 Kuat Tarik**

Pada pengujian kuat tarik akan dilakukan pada pasta geopolimer, pengujian ini dilakukan untuk membuktikan benar atau tidaknya bahwa kuat tarik pasta geopolimer lebih besar dua kali dari kuat tekannya. Pada pengujian ini digunakan cetakan angka 8.

|                    |             |               |                               | <b>PASTA POLIMER</b> |         |        |                    |            |
|--------------------|-------------|---------------|-------------------------------|----------------------|---------|--------|--------------------|------------|
|                    |             |               | <b>Dimensi Penampang (cm)</b> | P                    | F       |        |                    |            |
| <b>No</b><br>Lebar |             |               | <b>Tebal</b>                  |                      |         |        |                    |            |
|                    | <b>Atas</b> | <b>Tengah</b> | <b>Bawah</b>                  |                      | Panjang | kg     | kg/cm <sup>2</sup> | <b>MPa</b> |
| 1                  | 3.490       | 2.120         | 3.775                         | 2.000                | 6.950   | 185.00 | 43.632             | 4.36       |
| 2                  | 3.410       | 1.960         | 3.640                         | 2.220                | 6.620   | 90.00  | 20.684             | 2.07       |
| 3                  | 3.340       | 2.120         | 3.550                         | 2.030                | 6.880   | 145.00 | 33.693             | 3.37       |
| 4                  | 3.440       | 2.340         | 3.430                         | 1.870                | 6.920   | 50.00  | 11.426             | 1.14       |
| 5                  | 3.325       | 2.245         | 3.390                         | 1.950                | 7.000   | 140.00 | 31.980             | 3.20       |
| 6                  | 3.460       | 2.160         | 3.410                         | 1.340                | 6.870   | 51.00  | 17.620             | 1.76       |
|                    |             |               |                               |                      |         |        | 26.51              | 2.65       |

Tabel 4.8 Kuat Tarik Pasta Geopolimer

Pada tabel 4.6 dapat kita lihat bahwa kuat tarik dari pasta geopolimer sebesar 2,65 Mpa dan bila dibandingkan dengan data hasil kuat tekan beton geopolimer murni sebesar 39,11 MPa, maka perbandingan kuat tarik terhadap kuat tekannya memiliki nilai 6,78%.

Dalam penelitian ini kuat tarik beton geopolimer sama seperti pada beton konvensional, yaitu sekitar 1/20 dari kuat tekannya*11)*.

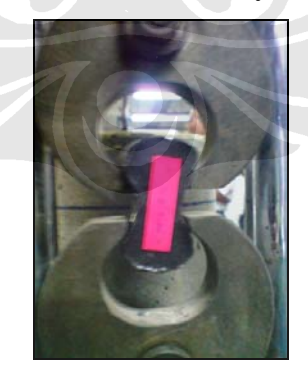

Gambar 4.1 Tes Kuat Tarik

#### **4.2.4 Kuat Lentur**

Pada pengujian ini dilakukan tes kuat lentur pada balok beton geopolimer dengan ukuran 15 cm x 15 cm x 55 cm. Pengujian ini dimaksudkan untuk mengetahui tahanan lentur dari balok tersebut. Data tersebut dibandingkan dengan tahanan lentur dari balok konvensional biasa yaitu 0,7√fc' yaitu 4,427 Mpa.

| <b>JENIS</b>                |      |              |               |    |                                          |          |                        |            |  |
|-----------------------------|------|--------------|---------------|----|------------------------------------------|----------|------------------------|------------|--|
| <b>PENGUJIAN</b>            |      | : TES LENTUR |               |    |                                          |          |                        |            |  |
| <b>BENDA UJI</b>            |      |              |               |    | : BALOK KECIL $15x15x55$ cm <sup>3</sup> |          |                        |            |  |
| <b>TANGGAL</b>              |      |              |               |    |                                          |          |                        |            |  |
| <b>COR</b>                  |      |              | : 28/03/08    |    |                                          |          |                        |            |  |
|                             | P    | L            | b             |    | W                                        |          | <b>Tegangan Lentur</b> |            |  |
|                             |      |              |               | h  |                                          | M        |                        |            |  |
| N <sub>0</sub>              | kg   | cm           | $\mathbf{cm}$ | cm | $\text{cm}^3$                            | kg.cm    | kg/cm <sup>2</sup>     | <b>MPa</b> |  |
|                             | 1850 | 55           | 15            | 15 | 562.5                                    | 16958.33 | 30.15                  | 3.01       |  |
| $\mathcal{D}_{\mathcal{L}}$ | 1950 | 55           | 15            | 15 | 562.5                                    | 17875    | 31.78                  | 3.18       |  |
| 3                           | 2400 | 55           | 15            | 15 | 562.5                                    | 22000    | 39.11                  | 3.91       |  |

Tabel 4.9 Kuat Lentur Balok Geopolimer

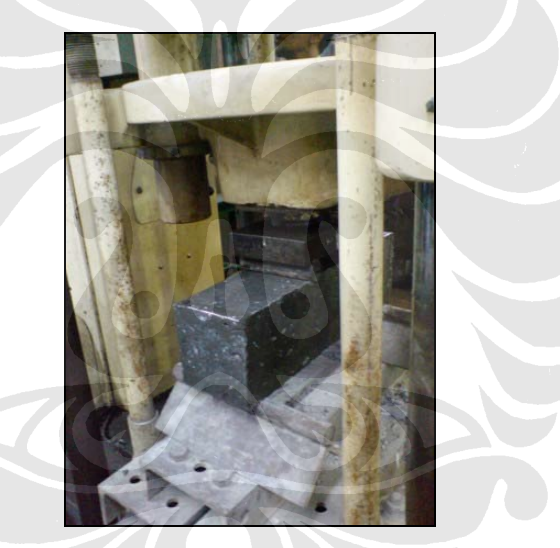

Gambar 4.2 Tes Kuat Lentur

# **4.3 PENGUJIAN BALOK BETON GEOPOLIMER**

## **4.3.1 Pendahuluan**

Benda uji yang akan dicari nilai kekakuannya berupa balok ukuran lebar, tinggi, panjang sebesar : 0,2 x 0,3 x 1,5 m<sup>3</sup>. Balok tersebut memiliki volume sebesar  $0.09 \text{ m}^3$ , dan massa jenis materialnya berdasarkan data benda uji kubus sebesar 23,021 kN/m<sup>3</sup>. Benda uji ini akan dipanaskan pada suhu 60° hingga 80° celcius selama 24 jam, hal ini dilakukan untuk mempercepat proses pengerasan dari beton geopolimer. Selain itu, dalam proses tersebut diharuskan beton geopolimer tertutup plastik untuk mencegah penguapan yang berlebih. Penguapan dicegah agar kandungan air tidak berkurang.

#### **4.3.2 Proses Pembuatan Balok**

Dalam proses pembuatan balok, langkah awal yang dilakukan adalah menyiapkan segala alat dan material. Kebutuhan material dalam membuat balok ukuran  $0,2 \times 0,3 \times 1,5 \text{ m}^3$  dibagi menjadi 3 bagian, karena keterbatasan kemampuan tampung dari *mixer.* 

Proses selanjutnya adalah melakukan *mix design* dengan menggunakan *mixer*. Karena volumenya yang begitu besar untuk membuat benda uji berupa balok sementara *mixer* yang digunakan tidak mencukupi dalam jumlah volume tampungnya, maka dilakukan 3 kali *mix design* dengan komposisi sama dan waktu yang relatif singkat untuk menghindari pencampuran yang tidak sempurna.

Setelah proses *mix design* selesai, benda uji ini di wrapping oleh plastik pada bagian atasnya (gambar 4.3). Lalu benda uji akan dipanaskan pada suhu 60°C hingga 80°C selama ± 24 jam. Untuk itu telah disiapkan semacam *blanket/case* (gambar 4.4) yang berfungsi untuk menjaga peredaran udara pada benda uji. Pada bagian atas benda uji akan diberi blower (gambar 4.5) yang menyemburkan udara pada pemanas besi sehingga diharapkan dapat menaikkan suhu di dalam pada *case* tersebut. Untuk menjaga agar pemanas besi tidak *overheat*, maka pada pemanas tersebut dipasang suatu thermokopel (gambar 4.6) yang berfungsi otomatis memutuskan tegangan listrik apabila panas yang ada berlebih, dan akan menyambung tegangan kembali apabila panas yang diberikan kurang dari yang telah di set pada thermokopel tersebut.

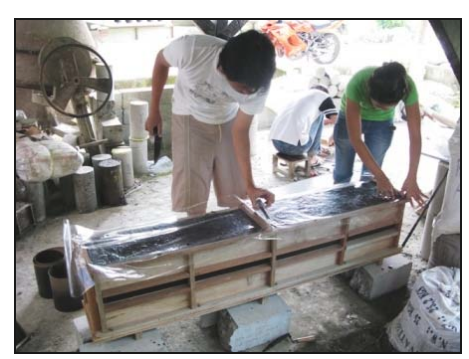

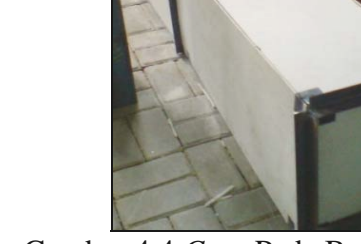

Gambar 4.3 *Wrapping* Pada Benda Uji Gambar 4.4 *Case* Pada Benda Uji

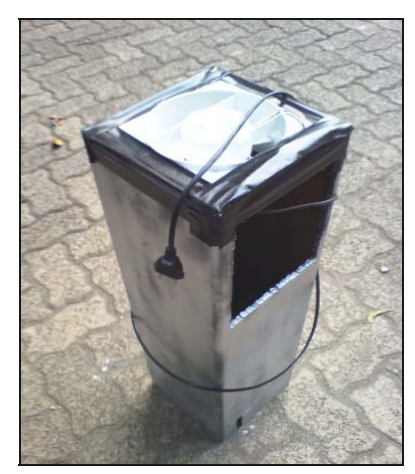

Gambar 4.5 Blower Pada Case Gambar 4.6 Thermokopel

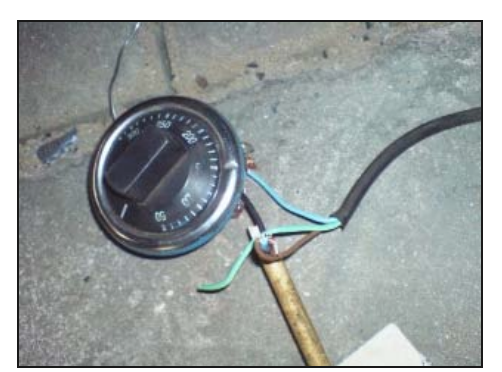

Setelah proses *hardening* selama 24 jam, maka *case* pemanas bisa dilepas dan benda uji dibiarkan dalam suhu kamar.

Proses selanjutnya adalah pengujian benda uji. Benda uji berupa balok ditaruh diatas dua perletakan pada masing-masing ujungnya. Perletakan yang digunakan adalah sendi-rol (gambar 4.7). Pengujian akselerasi pada balok dengan alat PIT dilakukan pada tengah bentang, dengan kombinasi *hammer* besar sebanyak 400 pukulan (40 data) dan *hammer* kecil 400 pukulan (40 data). Jadi masing-masing data berisi rata-rata dari 10 pukulan (gambar 4.8). Pada masingmasing *hammer* akselerometer diletakkan di tengah bentang dan *impuls* diberikan di sekitarnya yaitu terdiri dari 10 data dari arah *East* (E) dari akselerometer, 10 data dari arah *West* (W) dari akselerometer, 10 data dari arah *North* (N) dari akselerometer, 10 data dari arah *South* (S) dari akselerometer.

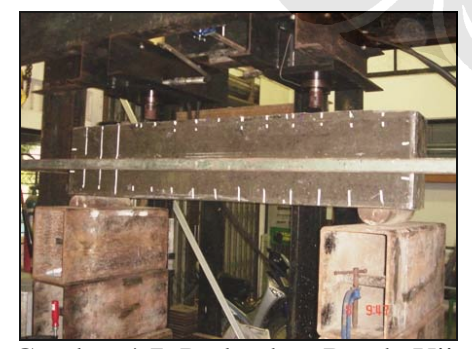

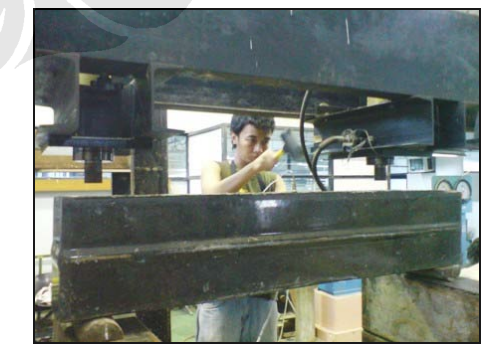

Gambar 4.7 Perletakan Benda Uji Gambar 4.8 Pengambilan Data Dengan PIT

#### **4.3.3 Data Hasil Percobaan**

#### *4.3.3.1 Data dari PIT*

Data pertama yang diperoleh adalah berasal dari alat *Pile Integrity Test*. Data yang diperoleh antara lain akselerasi dan kecepatan dalam *time domain*, dan juga amplitudo dalam *frequency domain*. Dari data yang berupa osilasi gelombang tersebut bisa didapat nilai titik sumbu x dan y dari grafik apabila di *copy* ke file excel.

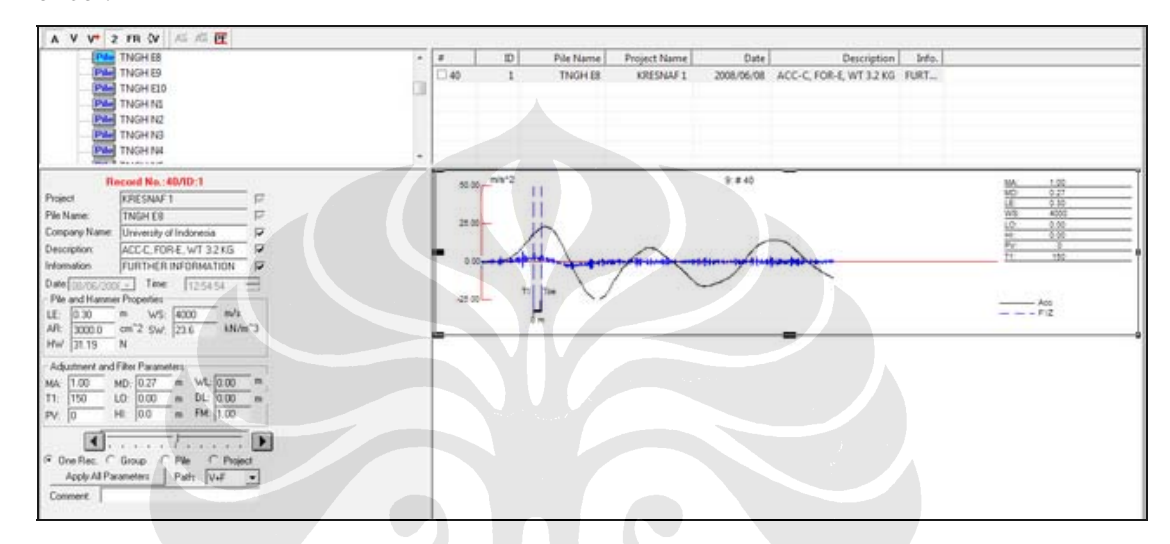

Gambar 4.9 Data Pada Alat *Pile Integrity Test*

#### *4.3.3.2 Data pada Excel*

Nilai-nilai titik yang terdapat pada PIT dipindahkan ke program *Microsoft Excel*. Data tersebut dimasukan ke *Microsoft Excel* dengan nama file sesuai posisi *hammer* terhadap akselerometer saat pengujian untuk memudahkan dan mengurangi kemungkinan kesalahan data saat pembacaan dari program *Matlab*. Karena pembacaan pada program *Matlab* hanya dimulai dari data baris pertama hingga yang ditinjau tiap kolomnya, sehingga file yang akan digunakan hanya berisi angka data tanpa ada keterangan tertulis apapun di file *Excel*. Langkah selanjutnya adalah menjalankan file *Excel* tersebut pada program *Matlab* sesuai data yang diinginkan.

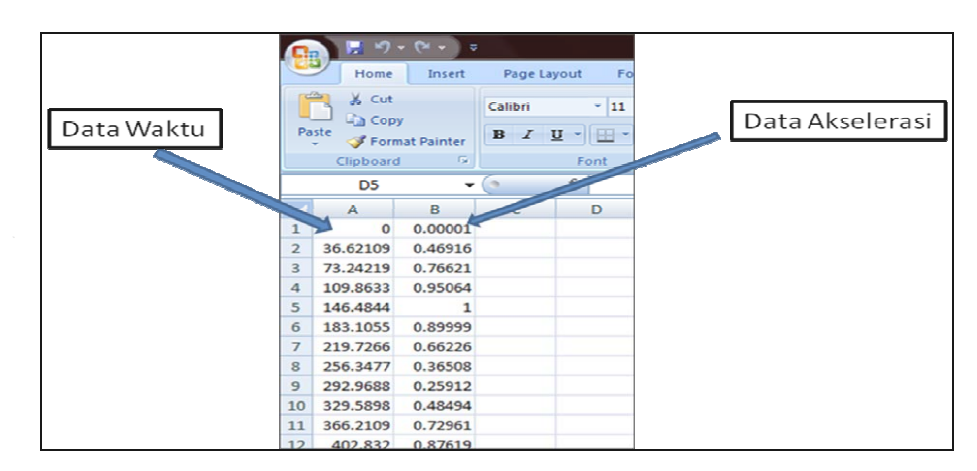

Gambar 4.10 Data Pada Program Microsoft Excel

# *4.3.3.3 Proses Pengolahan Data di Matlab*

Untuk menggunakan program *Matlab*, kita diperlukan untuk membuat perintah (*command*). Suatu perintah ini dibuat di editor, di dalam editor berisi proses yang akan dilakukan terhadap suatu input yang kita pilih dan output apa yang kita inginkan, bisa dilihat pada lembar lampiran. Perintah yang digunakan pada percobaan ini adalah mengintegrasi suatu data akselerasi terhadap waktu menjadi *velocity* dan *displacement* terhadap waktu. Data integrasi pertama dari akselerasi menjadi *velocity* bermanfaat untuk membandingkan data hasil integrasi pada matlab dengan hasil yang telah diberikan oleh alat PIT. Apabila setelah dibandingkan maka didapatkan data yang tidak jauh berbeda hasil grafiknya, maka proses selanjutnya adalah mengintegrasi lagi data *velocity* tersebut menjadi *displacement* terhadap waktu. Karena alat PIT tidak memiliki hasil langsung berupa *displacement*, maka kita tidak bisa memperbandingkan hasil dari integrasi dari *velocity* benar atau salah. Maka dari itu hasil integrasi pertama yaitu *velocity* sebagai alat untuk memeriksa apakah perintah pada matlab benar atau salah.

Selain dengan integrasi menjadi *velocity* dan *displacement* terhadap waktu, perintah yang dilakukan pada penelitian ini adalah perubahan dari *time domain* menjadi *frequency domain*. Dalam merubah *time domain* menjadi *frequency domain*, prosesnya menggunakan *fast fourier transform* (fft).

Data yang dihasilkan pada saat program dijalankan adalah :

- ¾ Plot *Akselerasi vs Time*, hasil integrasi
- ¾ Plot *Velocity vs Time*, hasil integrasi dan hasil PIT (dibandingkan)
- ¾ Plot *Displacement vs Time*, hasil integrasi

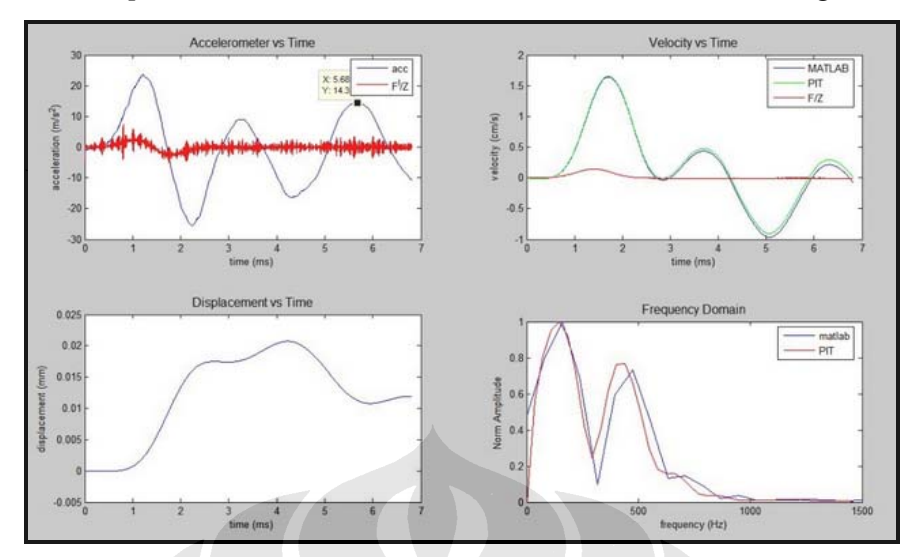

¾ Plot *Amplitudo vs Frekuensi*, hasil fft dan hasil PIT (dibandingkan)

Gambar 4.11 Plot Hasil Integrasi dan FFT Pada Matlab

#### **4.3.4 Proses Pengolahan Data**

Pada proses pengolahan data untuk mendapatkan kekakuan dari benda uji balok beton bertulang geopolimer terdapat 3 cara. Cara pertama yaitu dengan menggunakan hasil plot dari *displacement* terhadap waktu. Dari hasil ini sesuai dengan persamaan (3.2) dan (3.1) diperlukan dua puncak (*Peak*) dari plot *displacement* terhadap waktu, sehingga ada dua nilai *displacement* dan selisih waktunya/periodenya. Sehingga dengan persamaan (3.5), bisa diketahui nilai frekuensi alami untuk mencari kekakuannya dengan persamaan (3.6). Sama halnya juga dengan menggunakan cara kedua yang menggunakan plot Akselerasi terhadap waktu. Namun cara kedua lebih bisa digunakan dalam penelitian ini karena plot nya lebih jelas perbedaan antara puncak pertama dan ketiganya. Pada puncak kedua dapat dilihat pada gambar di bawah bahwa terlihat tidak konsistensinya data yang ada, hal ini terjadi dikarenakan kekurangan dan kesalahan yang terjadi pada saat percobaan yang mengakibatkan terganggunya vibrasi dari balok tersebut. Proses terganggunya dapat diakibatkan banyak hal yang akan dijelaskan pada bab berikutnya.

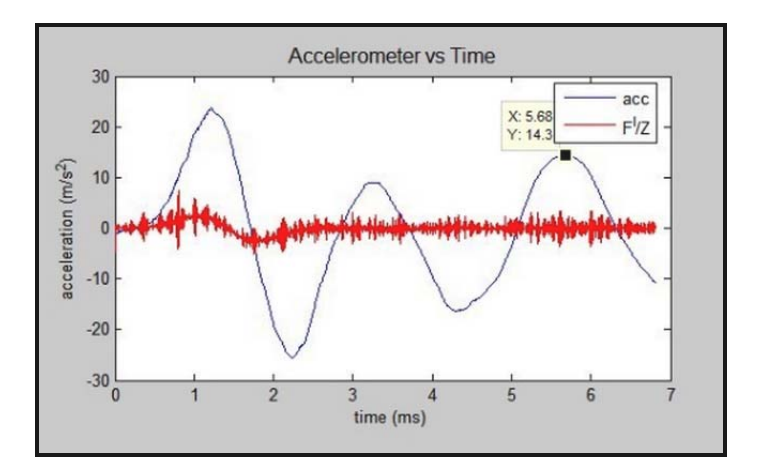

Gambar 4.12 Plot Hasil Akselerasi *vs Time* pada Matlab

Sedangkan pada cara *displacement* terhadap waktu dapat dilihat dari gambar di bawah, bahwa data yang ada sangat terbatas. Data tersebut diakibatkan *setting* alat yang dipasang pada frekuensi tinggi sehingga kemampuan *record* yang pendek mengakibatkan tidak terbentuknya satu gelombang pun. Hal ini diakibatkan tinggi balok yang hanya 0,3 meter yang menurut buku manual PIT diperlukan frekuensi tinggi untuk bentang tinggi yang rendah, karena cepatnya gelombang merambat dari titik impact ke dasar lalu kembali lagi ke titik awal dan seterusnya. Hal ini juga yang membuat tidak bisa didapatkan nilai kekakuan benda uji dengan cara ini.

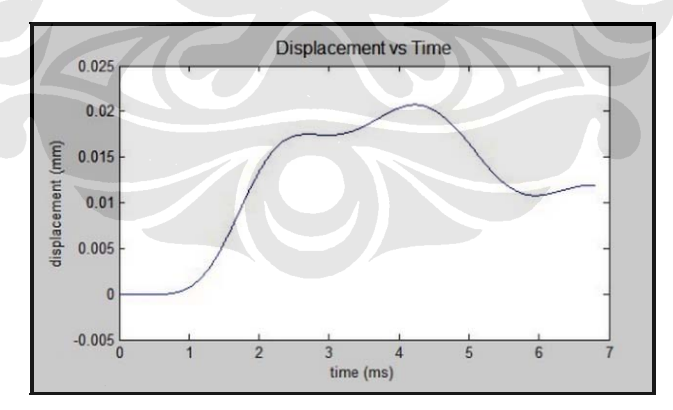

Gambar 4.13 Plot Hasil *Displacement vs Time* pada Matlab

Dalam proses mencari kekakuan maka pertama-tama dibutuhkan grafik Akselerasi vs Waktu, sehingga bisa diketahui nilai *logarithmic decrement* nya. Lalu dengan persamaan (3.5), dapat diperoleh nilai frekuensi alami yang pada akhirnya diperoleh kekakuan melalui persamaan (3.6). Hasil yang telah dirangkum dapat dilihat pada lembar lampiran dan gambar dibawah ini merupakan grafik kekakuan hasil percobaan dibandingkan kekakuan secara teori.

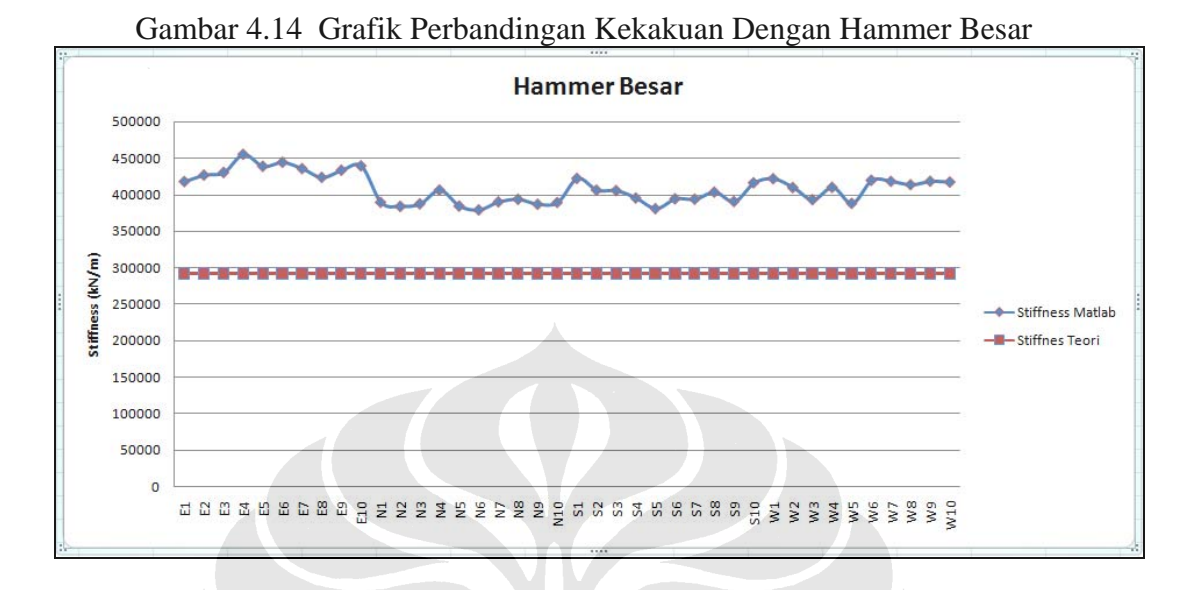

Gambar 4.15 Grafik Perbandingan Kekakuan Dengan Hammer Kecil

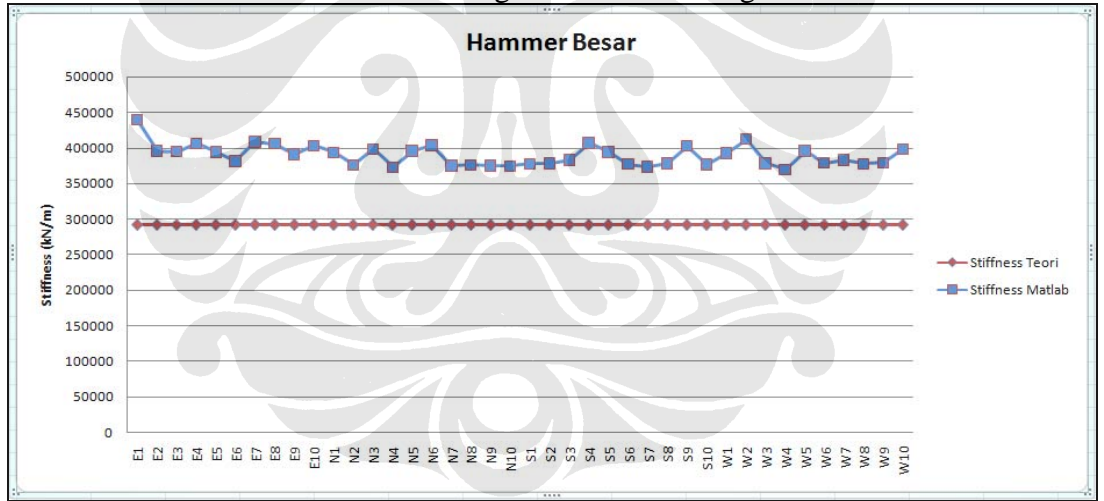

Pada cara ketiga dilakukan dengan membaca dari plot *displacement* terhadap waktu. Pada proses integrasi dengan *Matlab* didapatkan tabel *displacement* terhadap waktu, dari tabel tersebut diketahui nilai puncak displacement. Dan pada pengujian tersebut karena *hammer* yang digunakan terdapat akselerometer sehingga dapat diketahui besar *force* (F) yang ditimbulkan berdasarkan hasil kali massa (m) *hammer* dengan akselerasinya (a) saat melakukan *impact* ke balok, dari hasil tersebut dapat diketahui nilai maksimum

dari *force* yang diberikan. Maka bisa didapatkan nilai kekakuan dari benda uji berdasarkan rumus (3.7)

Pada data yang tercatat pada alat PIT nilai *force* yang didapatkan tidak berupa *force* murni, namun telah dibagi oleh angka tahanan yaitu *impedansi* (Z). Nilai *impedansi* dapat diperoleh dengan mengalikan *density* (ρ) dengan luas penampang (A) dan cepat rambat gelombang (C) pada material uji, sesuai dengan rumus berikut.

 ....................................................................................**(4.1)**   $Z = \rho$ .  $C.A$ 

Namun pada cara ini terdapat banyak kekurangannya. Hal ini bisa dilihat dari gambar (4.13), plot *displacement* terhadap waktu yang tidak diketahui secara jelas dimana posisi puncak pertama, dan juga kemampuan record alat yang tidak mencapai setengah gelombang penuh. Sehingga apabila digunakan untuk mencari kekakuan dari persamaan (3.7) maka data yang didapat dapat dikatakan tidak akurat.

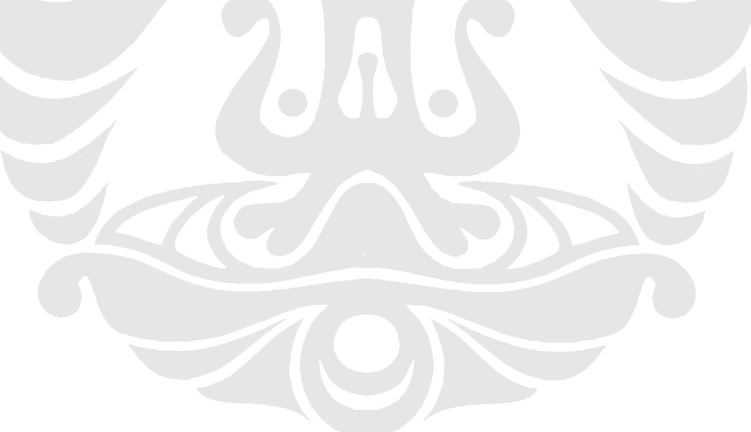